## **S-params For IEEE Channel Ad Hoc**

**IEEE 802.3ap Meeting PortlandJuly 13, 2004 Stephen D. Anderson Xilinx, Inc. stevea@xilinx.com**

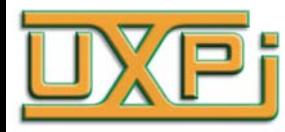

# **Outline**

- **Develop Set of Complex S-param Files (Touchstone format) that Fit Channel Ad Hoc Templates (see goergen\_02\_0504.pdf)**
	- **Through**
	- **NEXT**
	- **FEXT (not done)**
- **Details of Through Channel Synthesis Procedure**

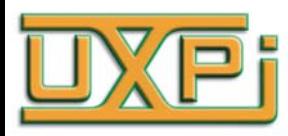

# **Through S-Params -- 2 Methods**

- **Synthesized**
	- –**Fit to SDD21 Magnitude**
	- –**Fit to SDD11 Magnitude**
	- –**s4p file is named "thru6.s4p"**
- **Measured**
	- – **Chain together S-params of two actual channel measurements to approximate the desired SDD21 magnitude**
	- –**s4p file is named "thru7.s4p"**

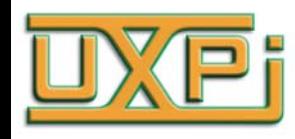

#### **First Method: Synthesized Through S-Params**

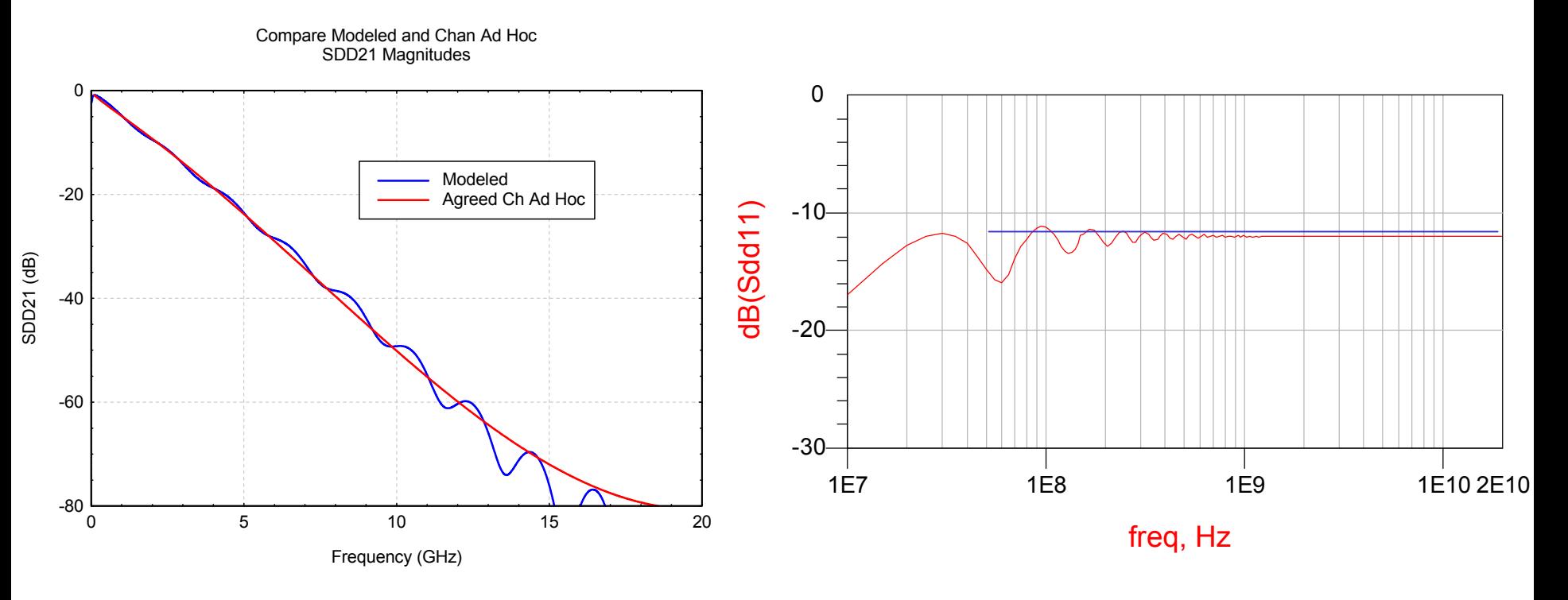

Fit to SDD11

Fit to SDD21

s4p file is thru6.s4p

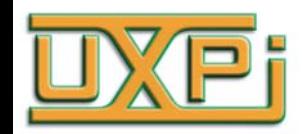

# **Pulse Response for Synthesized Through Channel**

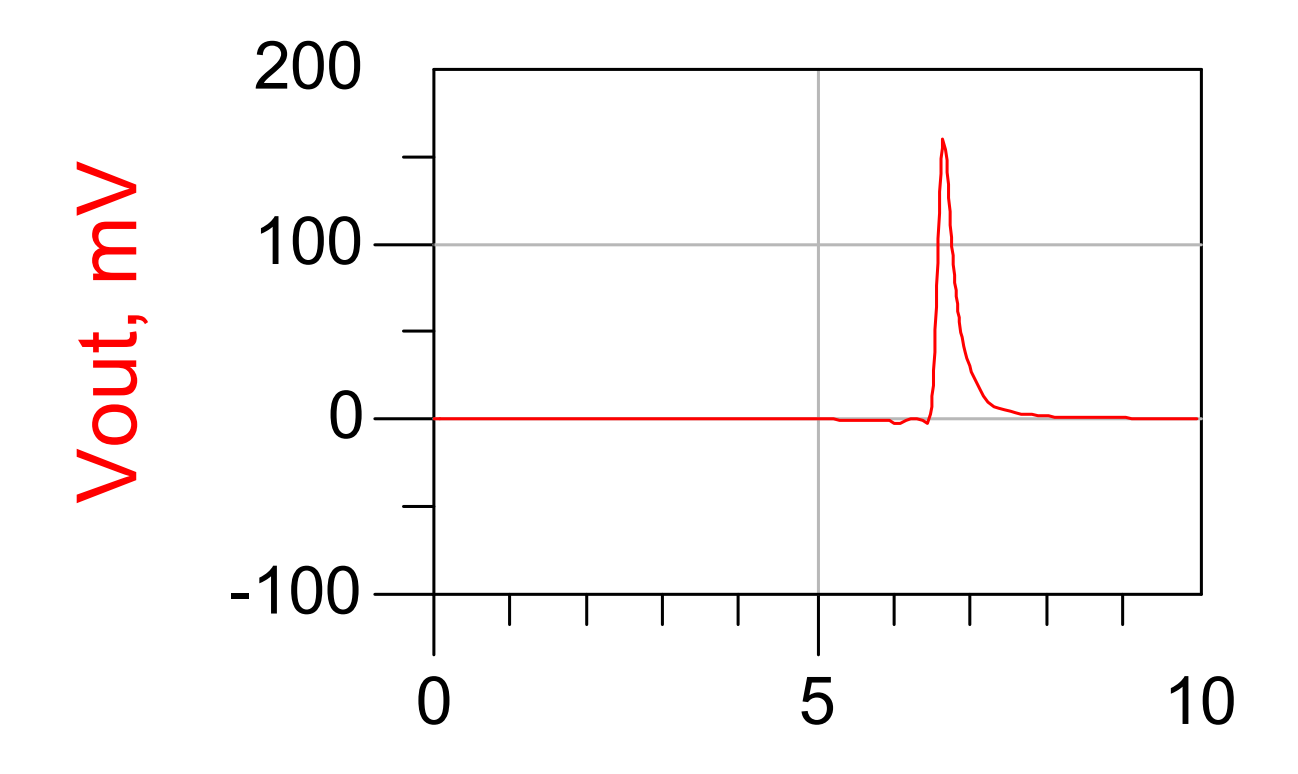

time, nsec

#### **Second Method: Measured Through SDD21**

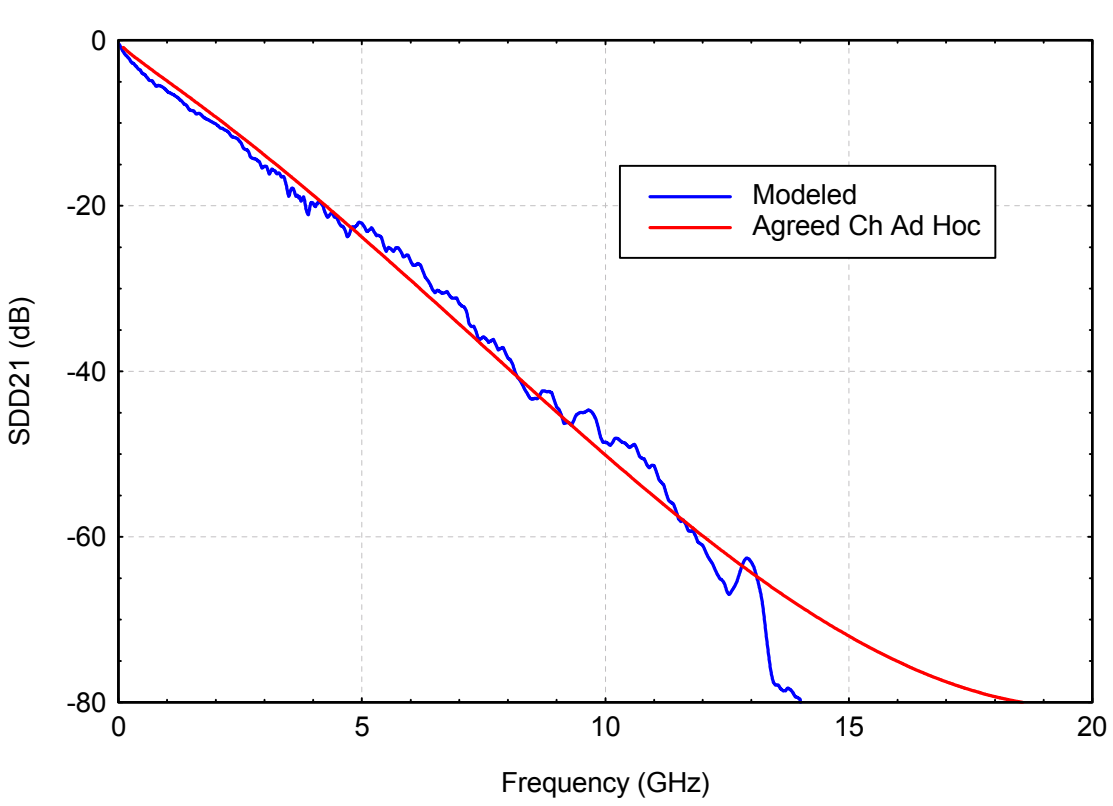

Chain of Real Channels

**Chain together Sparams of two actual channel measurements toapproximate the desired SDD21 magnitude. The s4p file is named thru7.s4p (caution: contains 4 connectors)**

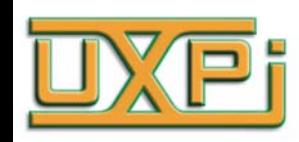

# **NEXT Synthesis**

- •**Difficult to create NEXT that falls on the template line**
- $\bullet$  **Approach is to combine measured S-params from 2 to 3 existing NEXT measurements**
	- **Each NEXT file approximates the desired NEXT over some frequency range**
	- **Get individual SDD21 magnitudes and RSS them – result is a fit across a wider freq range**
	- **Convert RSS sum back into complex assuming constant delay**
	- **Create 4-port S-parameter matrix of all zeros**
	- **Insert RSS sums into appropriate matrix positions to create a new SDD21**
- **NEXT File is "next4.s4p"**

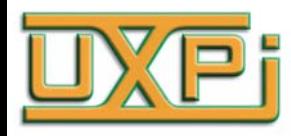

### **NEXT SDD21 Fit to Ch Ad Hoc**

NEXT Crosstalk

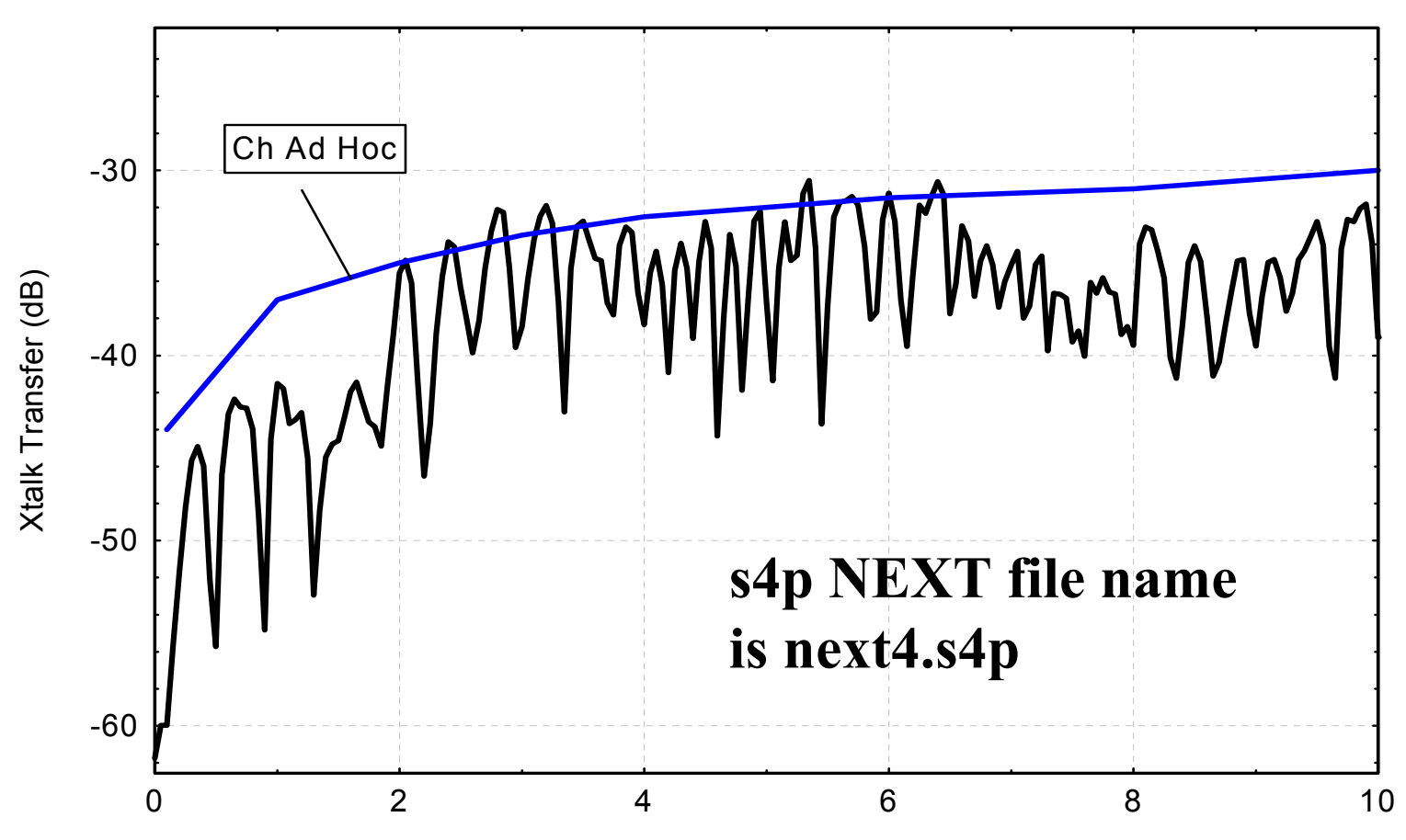

Frequency ( G H z)

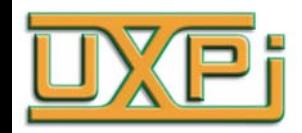

### **S-param Files Additional Details**

- **All files are single-ended 4-port complex Sparameters in Touchstone format**
- **Arrangement :**

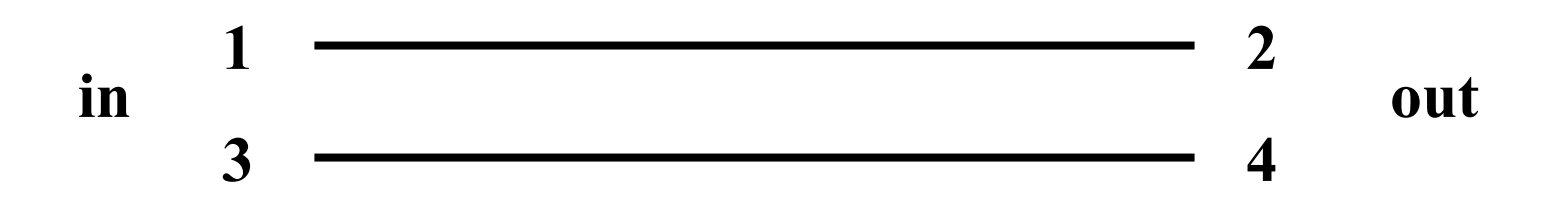

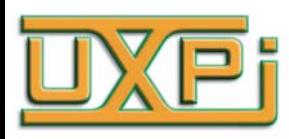

# **Details of Through Synthesis**

### • **The goal:**

- –**Match Overall Attenuation versus freq**
- –**Match Strange Curvature in attenuation versus freq**
- –**Create Ripples at high frequency**
- –**High freq Return Loss of –12 dB**
- –**Low freq Return Loss of –28 dB**
- – **Do all of this without introducing significant noncausal pulse response**

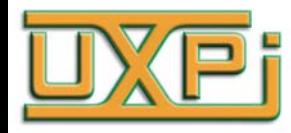

### **Overall Attenuation versus Freq**

- $\bullet$ **Method is Svennson-Dermer (see Reference)**
- $\bullet$  **Svennson-Dermer equations model both magnitude and phase of transmission line having skin effect and dielectric absorption losses**
- $\bullet$  **Fitting these equations to the known magnitude yields a causal complex transfer function**
- **This is normally done for both Hodd and Heven**
- **Combine these with Zodd and Zeven to get a complete 4-port S-parameter description**

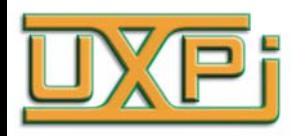

# **Adding Curvature and Ripple to SDD21 Magnitude**

- **Multiply the complex Hodd (transfer function) by any desired real-valued function**
	- – **Curvature is introduced by multiplying by a sine wave**
	- – **Ripple is introduced by multiplying by a sine wave that increases exponentially with frequency**
- **Caveat: Adding curvature (in this way) makes S-parameters non-causal**

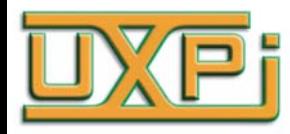

# **Getting SDD11**

- **Goals:**
	- – **83.5 ohm seen by VNA to create sdd11 magnitude = -12 dB**
	- –**want better sdd11 (-28 dB) at low frequencies**
- **First idea is to set Zodd=83.5 ohm –doesn't work!**
	- – **Why not? Reflection at far end shows up at measurement end**
- **Resistor network at each port – does work**
	- **Allows line to be terminated in its characteristic impedance while measurement equipment sees 83.5 ohm**

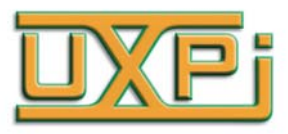

# **Network For Simultaneous Realization of S11, S21**

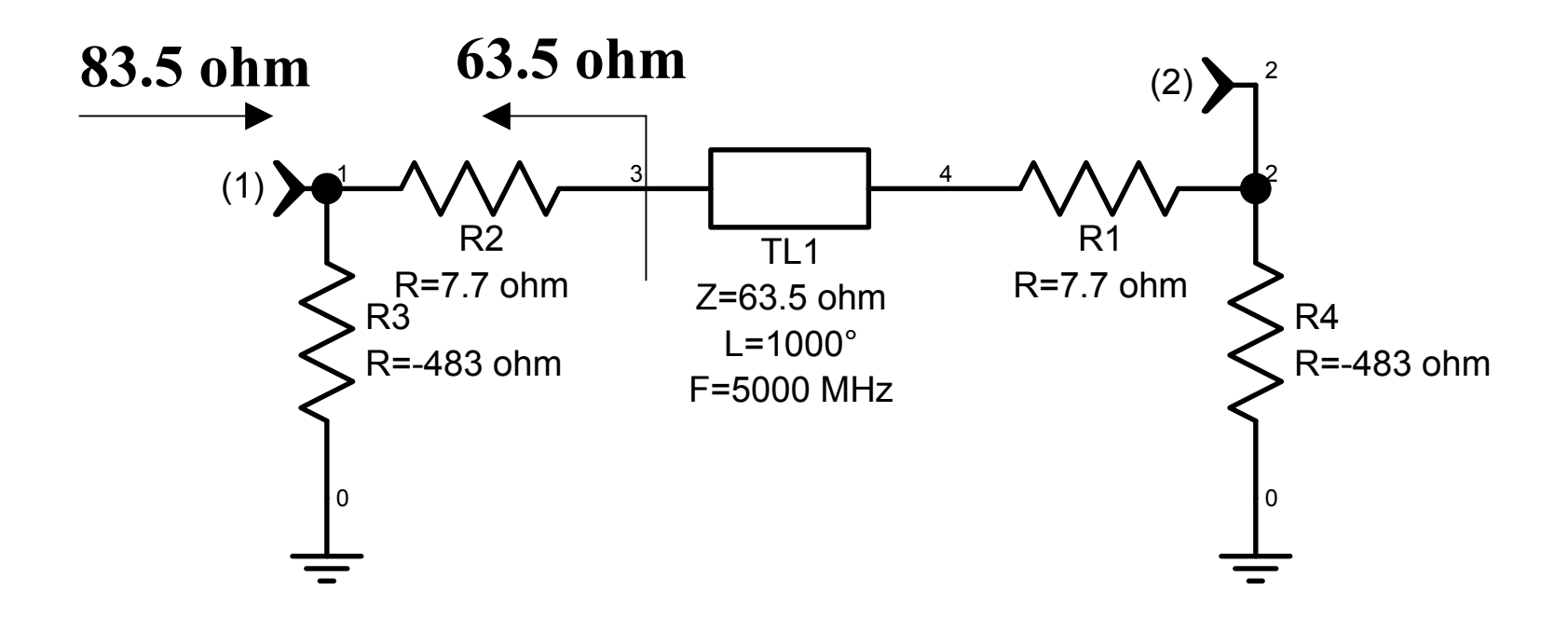

**Two-Port is Shown For Simplicity. A Similar Procedure Is Used For A 4-Port**

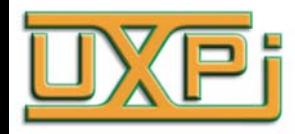

#### **Getting Low-freq Improvement in SDD11**  $(1)$ R3R=-483 ohm R<sub>2</sub> R=7.7 ohm L1L=1000 nH R5R=230 ohm TL1Z=63.5 ohm $L=1000^\circ$ F=5000 MHz $\overline{2}$ L=1000 nH R6R=230 ohm R1R=7.7 ohm  $(2)$ R4R=-483 ohm1 0 3 5 0  $3 \t 4 \t 4$ 6 0 2 2 0

#### **Two-Port is Shown For Simplicity. A Similar Procedure Is Used For A 4-Port**

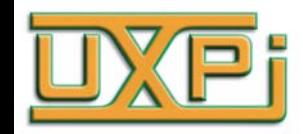

## **References**

• **Svensson C., Dermer G., "Time Domain Modeling of Lossy Interconnects", IEEE Trans. on Advanced Packaging, Vol. 24, pp. 191-196, May, 2001.**

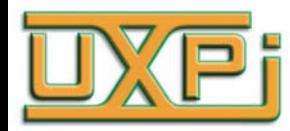

# **Conclusion**

- **Three S-parameter files are presented that may be useful in analyses/simulations of the backplanes based on the IEEE Channel Ad Hoc Templates**
- **The method by which each of these is derived is explained**
- **The pulse response for the synthesized through channel shows a small amount of non-causal behavior**

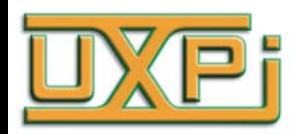